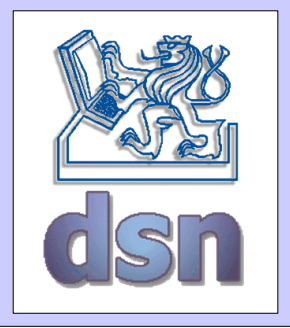

# 36LOS – test 1/5

1. Která IP adresa je validní, veřejná, třídy B? a) 10.1.0.1 b) 224.0.0.1 c) 256.2.2.0,5 **d) 147.32.127.214**

#### 2. K čemu slouží ARP?

a) zjištění názvu počítače b) zjištění IP adresy počítače **c) zjištění MAC adresy počítače** d) ověření, není-li paket poškozený

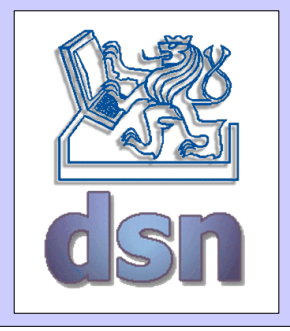

# 36LOS – test 2/5

### 3. Ethernetový rámec (Ethernet II) obsahuje tyto položky:

- a) src mac,dst mac, vlan tag, vlan id
- b) src ip, dst ip, src port, dst port
- c) payload, checksum, port number
- **d) dst mac**

### 4. Vlastností protokolu RIP je:

a) počítání směrovacích tabulek algoritmem kořenové (root) IP adresy

**b) rozesílání směrovací tabulky všem sousedům**

- c) když nevím, kam s paketem, pošlu ho nejbližšímu sousedu
- d) směrovací tabulku mi přidělí nadřazený router

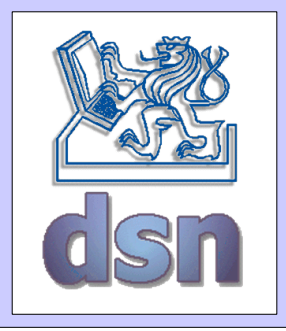

# 36LOS – test 3/5

#### 5. Zkratka CSMA/CD znamená:

a) courier simple mail agent / compact drive.

b) carrier sense megabit approach / command data.

#### **c) carrier sense multiple access / collision detection.**

d) common single multiple approach / communication device.

#### 6. WiFi je spojováno s pojmy

#### **a) FHSS, DSSS, 802.11.**

b) bezdrát, gigabit, 802.11, MXLM.

c) bgp, vlan, DNS.

d) MGRM, 172.15, Cisco.

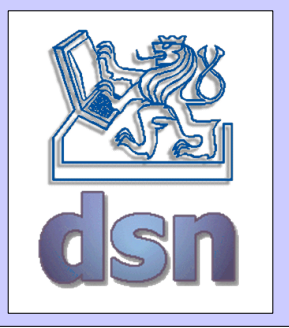

36LOS – test 4/5

### 7. Trunk je

**a) síťový link,agregující vícevirtuálníchsítí seznačkovanými rámci**

b) speciální přepínač, přidávající identifikační čísla do ethernetových rámců c) port, který vždy dostává pakety všech sítí připojených k přepínači. d) označení pro informaci ve VLAN rámci.

8. Stanice má IP adresu 10.1.0.14 a MAC adresu 4A:52:A8:11:17:9C. Je zapojena do přepínače, ve kterém všechny stanice mají IP z rozsahu 10.1.0.0/24. Co udělá stanice při odeslání paketu na adresu 81.0.237.101? a) najde ve své ARP tabulce záznam pro podsíť 81.0.0.0/16 a pošle rámec dalšímu bodu sítě, kterého MAC adresa se nejvíce podobá záznamu pro uvedenou podsíť

b) pošle tento paket všem dvěma nejbližším sousedům na přepínači, použije MAC metriku

c) pomocí DNS obdrží adresu směrovače pro všechny neznámí pakety d) odešle rámec na adresu default gateway, získanou pomocí DHCP

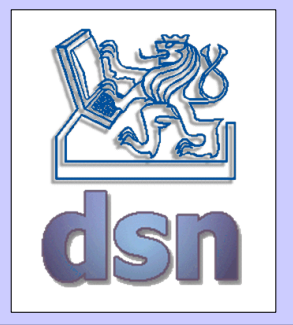

# 36LOS – test 5/5

9. DMZ je zóna, kterou by administrátor měl nastavit tak, aby počítače mohli komunikovat

a) se všemi ostatními všemi směry, včetně lokální sítě.

- b) se všemi ostatními všemi směry, kromě lokální sítě.
- c) se všemi ostatními, včetně lokální sítě, ale pouze směrem ven.
- **d)omezeněa vůbec nes lokální sítí.**

10. Spojte pojmy s výklady, které jim náleží. Dopište vrstvu ISO/OSI modelu, na které daný prvek pracuje. (zapište jako trojici zařízení-funce-vrstva př: G-O-4)

C switch L2-linková V multiportový most

A router L3-síťová Z rozhoduje, kam s paketem

- B hub L1-fyzická Y multiportový opakovač
	-
- D bridge L2-linková X rozhoduje, kam s rámcem
- E repeater L1-fyzická W zesiluje signál, posílá dál